# 1. Binary Tree Traversal

Consider the following tree:

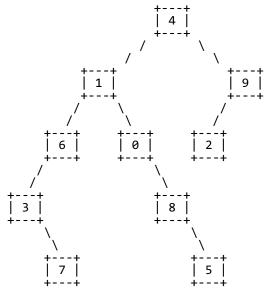

Fill in each of the traversals below:

• Pre-order: 4 1 6 3 7 0 8 5 9 2

• In-order: 3 7 6 1 0 8 5 4 2 9

• Post-order: 7 3 6 5 8 0 1 2 9 4

# 2. Binary Search Tree

Draw a picture below of the binary search tree that would result from inserting the following words into an empty binary search tree in the following order: Facebook, Accenture, Nintendo, Expedia, Amazon, Microsoft, Zillow, Google. Assume the search tree uses alphabetical ordering to compare words.

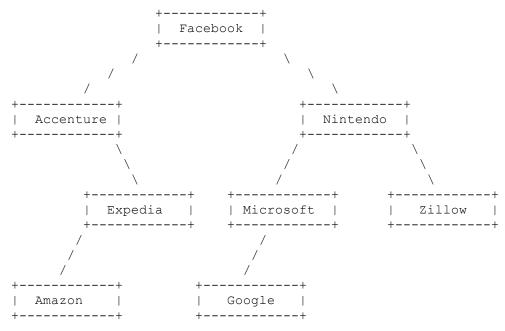

# 3. Inheritance/Polymorphism Mystery

### Consider the following classes:

```
public class Clock extends Bear {
    public void method3() {
        System.out.println("Clock 3");
}
public class Lamp extends Can {
    public void method1() {
        System.out.println("Lamp 1");
    public void method3() {
        System.out.println("Lamp 3");
    }
}
public class Bear extends Can {
    public void method1() {
        System.out.println("Bear 1");
    public void method3() {
        System.out.println("Bear 3");
        super.method3();
    }
}
public class Can {
    public void method2() {
        System.out.println("Can 2");
        method3();
    }
    public void method3() {
        System.out.println("Can 3");
}
```

#### and that the following variables are defined:

```
Object var1 = new Bear();
Can var2 = new Can();
Can var3 = new Lamp();
Bear var4 = new Clock();
Object var5 = new Can();
Can var6 = new Clock();
```

In the table below, indicate in the right-hand column the output produced by the statement in the left-hand column. If the statement produces more than one line of output, indicate the line breaks with slashes as in "a/b/c" to indicate three lines of output with "a" followed by "b" followed by "c". If the statement causes an error, fill in the right-hand column with either the phrase "compiler error" or "runtime error" to indicate when the error would be detected.

#### Statement Output var1.method2(); compiler error var2.method2(); Can 2/Can 3 var3.method2(); Can 2/Lamp 3 Can 2/Clock 3 var4.method2(); var5.method2(); compiler error compiler error var1.method3(); var2.method3(); Can 3 var3.method3(); Lamp 3 Clock 3 var6.method3(); ((Lamp)var6).method1(); runtime error ((Can) var1).method1(); compiler error ((Can)var1).method2(); Can 2/Bear 3/Can 3 ((Bear) var1).method3(); Bear 3/Can 3 ((Clock) var1).method1(); runtime error Can 2/Clock 3 ((Clock) var4).method2();

## 5. Collections Programming

Write a method called recordDate that information about a date between two people. For each person, the map records an ordered list of people that person has dated. For example, the map might record these entries for two people

```
Michael => [Ashley, Samantha, Joshua, Brittany, Amanda, Amanda]
Amanda => [Michael, Daniel, Michael]
```

The dates are listed in reverse order. The list for Michael indicates that he most recently dated Ashley and before that Samantha and before that Joshua, and so on. Notice that he has dated Amanda twice. The list for Amanda indicates that she most recently dated Michael and before that Daniel and before that Michael. All names are stored as string values.

The method takes three parameters: the map, the name of the first person, and the name of the second person. It should record the date for each person and should return what date number this is (1 for a first date, 2 for a second date, and so on). Given the entries above, if we make this call:

```
int n = recordDate(dates, "Michael", "Amanda");
```

The method would record the new date at the front of each list:

```
Michael => [Amanda, Ashley, Samantha, Joshua, Brittany, Amanda, Amanda] Amanda => [Michael, Michael, Daniel, Michael]
```

The method would return the value 3 indicating that this is the third date for this pair of people. When someone is first added to the map, you should construct a LinkedList object (we use LinkedList instead of ArrayList because it has fast insertion at the front of the list).

### One possible solution

```
public static int recordDate(Map<String, List<String>> dates,
                              String name1, String name2) {
   if (!dates.containsKey(name1)) {
      dates.put(name1, new LinkedList<String>());
   if (!dates.containsKey(name2)) {
      dates.put(name2, new LinkedList<String>());
   }
   dates.get(name1).add(0, name2);
   dates.get(name2).add(0, name1);
   int n = 0;
   for (String s : dates.get(name1)) {
      if (s.equals(name2)) {
         n++;
      }
   return n;
}
```

### 6. Comparable

Define a class **Donation** that represents donations made to organizations. Each Donation object keeps track of an amount, the organization the donation was made to and a boolean to indicate whether or not the donation was tax-deductible. Your class must have the following public methods:

| Member                                           | Description                                               |
|--------------------------------------------------|-----------------------------------------------------------|
| <pre>public Donation(organization, amount,</pre> | constructs a donation object with the given organization, |
| isDeductible)                                    | amount and tax-deductible status                          |
| <pre>public String toString()</pre>              | returns a String representation of the donation           |

Your constructor should throw an IllegalArgumentException if the amount passed to it is negative or 0.

The toString method returns a String composed of a dollar sign (\$), followed by the amount donated, followed by a colon and the name of the organization. If the donation is tax-deductible, an asterisk (\*) is added to the beginning of the String. You must exactly reproduce the format of the examples given below.

Make Donation objects comparable to each other using the Comparable E> interface. Donation objects that are tax-deductible are considered "less" than donations that are not tax-deductible. In other words, all tax-deductible donations go before donations that are not tax-deductible. Then, they are sorted by amount in ascending order, breaking ties by organization in ascending alphabetical order. For example, if the following objects are declared:

```
Donation uw1 = new Donation("University of Washington", 600.75, true);

Donation uw2 = new Donation("University of Washington", 40, true);

Donation sj = new Donation("Snap Judgment", 30, false);

Donation tal = new Donation("This American Life", 40, true);

Donation mc = new Donation("Microphone Check", 99.99, false);
```

Printing them in sorted order would result in the following output:

```
* $40.0: This American Life

* $40.0: University of Washington

* $600.75: University of Washington

$30.0: Snap Judgment

$99.99: Microphone Check
```

(You may also write on the next page.)

# 6. Comparable (writing space)

### One possible solution

```
public class Donation implements Comparable<Donation> {
   private String org;
   private double amount;
   private boolean deductible;
   public Donation(String org, double amount, boolean deductible) {
      if (amount <= 0) {
         throw new IllegalArgumentException();
      this.org = org;
      this.amount = amount;
      this.deductible = deductible;
   }
   public int compareTo(Donation other) {
      if (deductible && !other.deductible) {
         return -1;
      } else if (!deductible && other.deductible) {
         return 1;
      } else if (amount != other.amount) {
         if (amount < other.amount) {</pre>
            return -1;
         } else {
            return 1;
         }
      } else {
         return org.compareTo(other.org);
   }
   public String toString() {
      String prefix = "";
      if (deductible) {
         prefix += "* ";
      return prefix + "$" + amount + ": " + org;
   }
}
```

## 7. Binary Tree Programming

Write a method called printLevel that takes an integer n as a parameter and that prints the values at level n from left to right. By definition the overall root is at level 1, its children are at level 2, and so on. The table below shows the result of calling this method on an IntTree variable t storing the following tree.

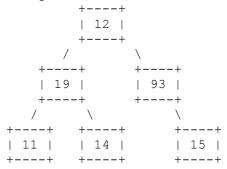

| call             | output                      |
|------------------|-----------------------------|
| t.printLevel(1)  | nodes at level 1 = 12       |
| t.printLevel(2)  | nodes at level 2 = 19 93    |
| t.printLevel(3)  | nodes at level 3 = 11 14 15 |
| t.printLevel(42) | nodes at level 42 =         |

Notice that if there are no levels at the level (eg level 42), your method should produce no output after the equals sign. You must exactly reproduce the format of this output. Your method should throw an IllegalArgumentException if passed a value for level that is less than 1.

You are writing a public method for a binary tree class defined as follows:

You are writing a method that will become part of the IntTree class. You may define private helper methods to solve this problem, but otherwise you may not call any other methods of the class. You may not construct any extra data structures to solve this problem.

(Write your answer on the next page.)

# 7. Binary Tree Programming (writing space)

### One possible solution

```
public void printLevel(int target) {
    if (target < 1) {
        throw new IllegalArgumentException();
    }
    System.out.print("nodes at level " + target + " =");
    printLevel(overallRoot, target, 1);
    System.out.println();
}

private void printLevel(IntTreeNode root, int target, int level) {
    if (root != null)
        if (level == target)
            System.out.print(" " + root.data);
    else {
        printLevel(root.left, target, level + 1);
        printLevel(root.right, target, level + 1);
    }
}</pre>
```

### 8. Binary Tree Programming

### 9. Linked List Programming

```
One possible solution is shown below:
public void rotate3() {
     if (front != null && front.next != null &&
               front.next.next != null) {
          ListNode toEnd = front;
          front = front.next;
          toEnd.next = toEnd.next.next.next;
          front.next.next = toEnd;
          ListNode cur = toEnd;
          while (cur.next != null && cur.next.next != null &&
                    cur.next.next.next != null) {
               toEnd = cur.next;
               cur.next = cur.next.next;
               toEnd.next = toEnd.next.next.next;
               cur.next.next.next = toEnd;
               cur = toEnd;
          }
     }
}
```